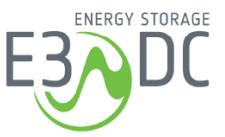

# **Übermittlung des Eigenstromanteils eines Jahres an das Finanzamt**

### **Hintergrund**

Um dem für Sie zuständigen Finanzamt den Eigenstromanteil eines Jahres zu übermitteln, reicht es aus, den Wert im E3/DC-Kundenportal abzulesen und auszudrucken.

Insbesondere für Betreiber kleinerer Anlagen (bis 10 kW<sub>D</sub>) ohne PV-Erzeugungszähler ist diese Möglichkeit zuverlässig und komfortabel.

Rechnerisch ergibt sich der Eigenstromanteil wie folgt: *Eigenstromanteil* (kWh) = *Hausverbrauch* (kWh) – *Netzbezug* (kWh)

#### **Werte im Kundenportal ablesen und ausdrucken**

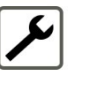

- Link zum Kundenportal: [https://s10.e3dc.com](https://s10.e3dc.com/) (Anmeldung erforderlich)
- Im Kundenportal: Registerkarte *Leistungswerte* > Registerkarte *Jahr* > Gewünschtes Jahr auswählen

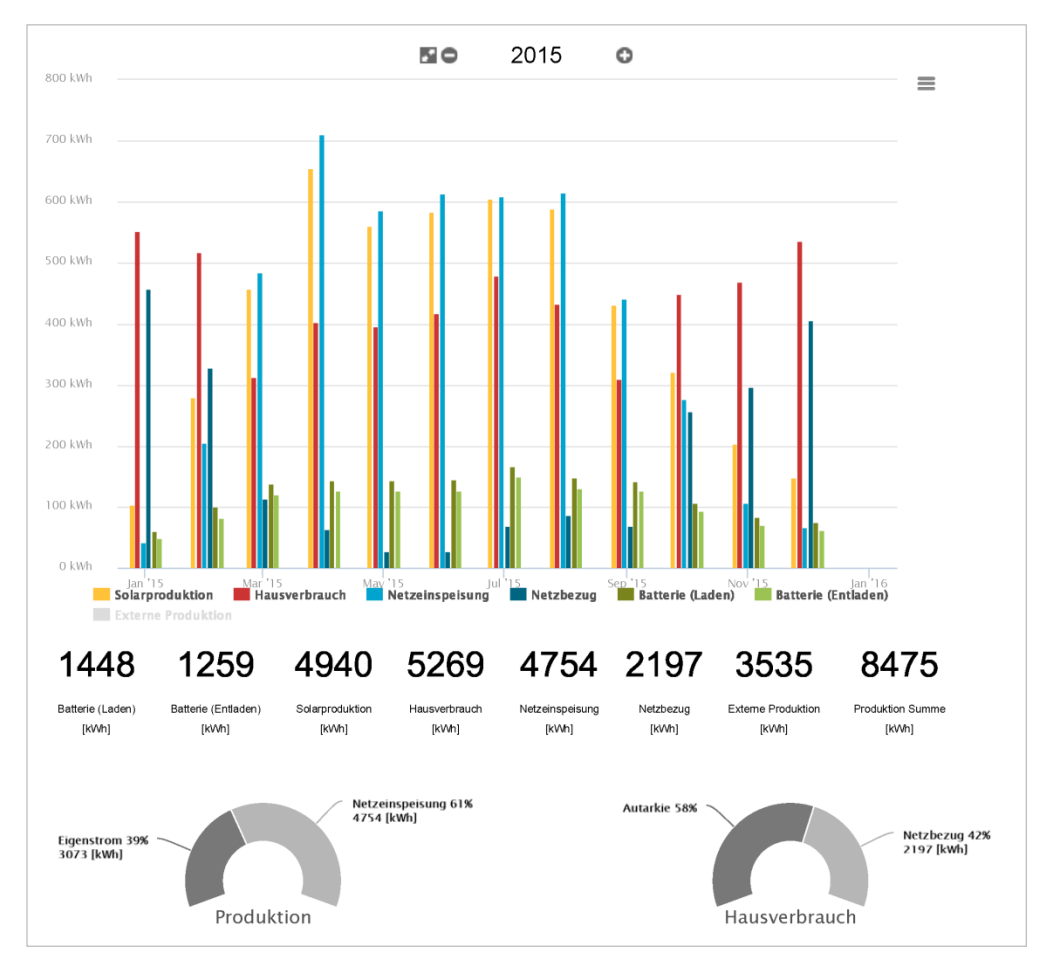

Abb.: Jahreswerte einer Anlage mit ausgewiesenem Eigenstromanteil unten links

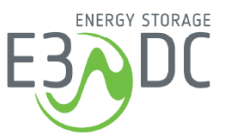

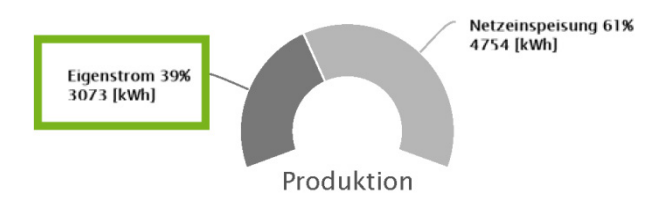

Der in der obigen Grafik umrandete *Eigenstromanteil* (im Beispiel 3073 kWh) entspricht dem Wert, der auch durch einen ggf. installierten Stromzähler gemessen wird.

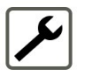

• Drucken Sie diesen Wert über die Druckfunktion aus (s. u.) und übermitteln ihn an ihr Finanzamt.

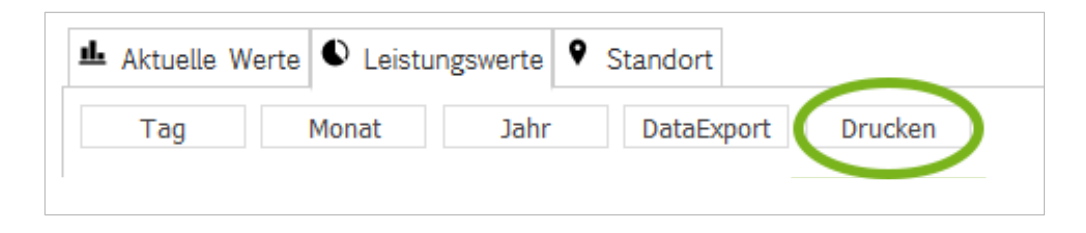

## **Anmerkungen zur Ermittlung von Werten im Gleichstrom- und im Wechselstromkreis**

Sie werden feststellen, dass der ausgewiesene Wert *Produktion Summe* nicht dem rechnerischen Wert aus *Eigenstromanteil* zzgl. *Netzeinspeisung* entspricht.

Grund: Es wird im einen Fall im Gleichstromkreis (DC) und im anderen Fall im Wechselstromkreis (AC) gemessen.

Es kommt technisch bedingt zu Abweichungen, wenn im Gleichstromkreis gemessene Werte für die Abrechnung herangezogen werden.

So ist z. B. auch von einer Berechnung des Eigenstromanteils mithilfe des Wertes *Solarproduktion* abzuraten, da die Solarproduktion direkt am Solareingang (also am Gleichstromkreis) gemessen wird.

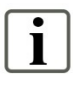

#### **Fazit:**

Für die Abrechnung muss der *Eigenstromanteil* im Wechselstromkreis (AC) ermittelt werden. Daher ist es nicht empfehlenswert, im Gleichstromkreis gemessene Werte für die Abrechnung heranzuziehen!